Второй способ более прост в исполнении и более быстрый, но при этом не хуже первого. Он просто получается иным по рисунку сгенерированного инструментами Photoshop тумана

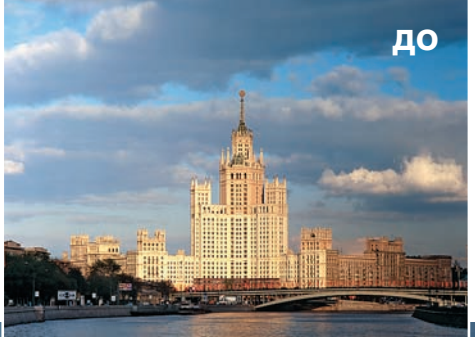

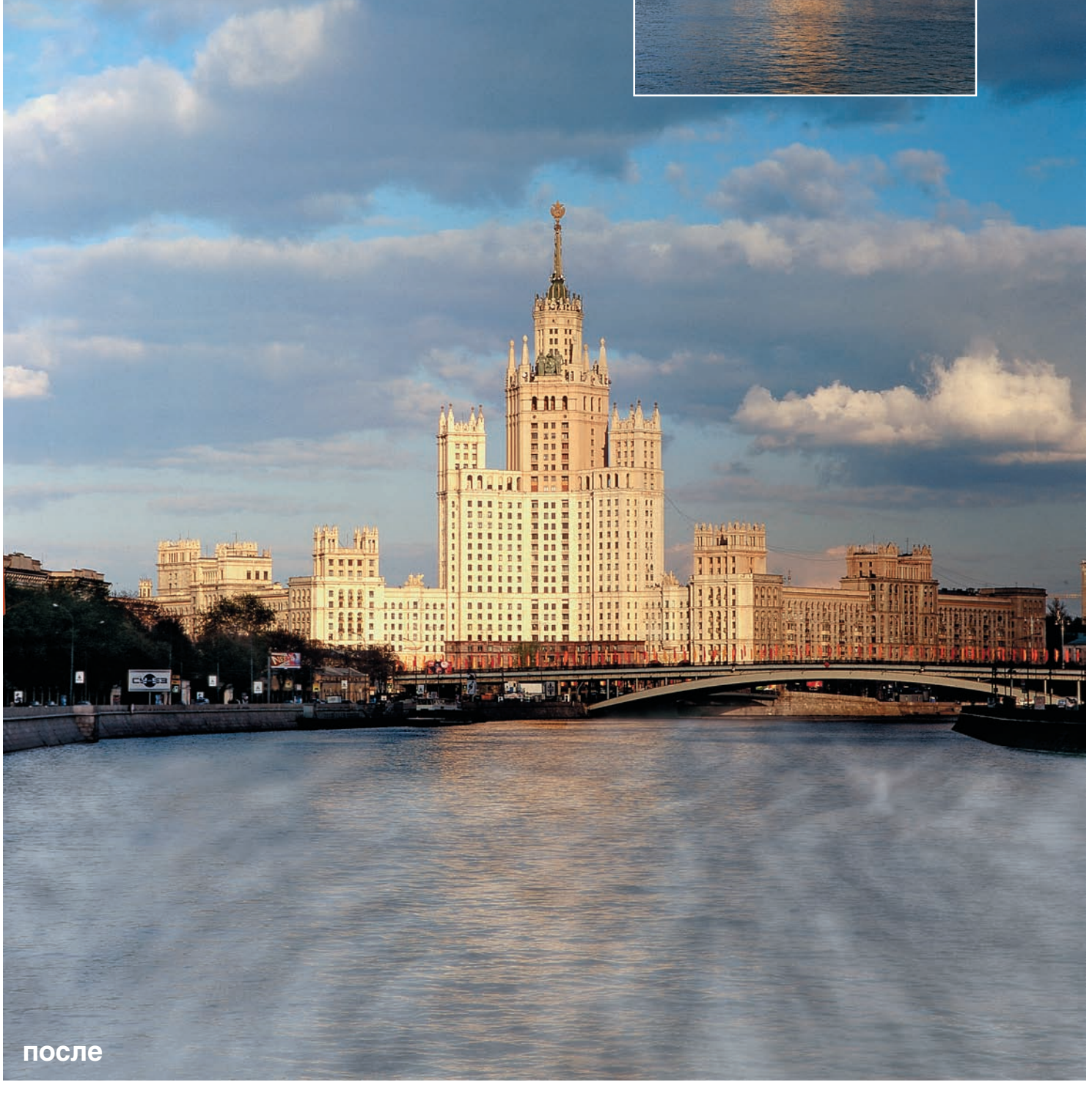